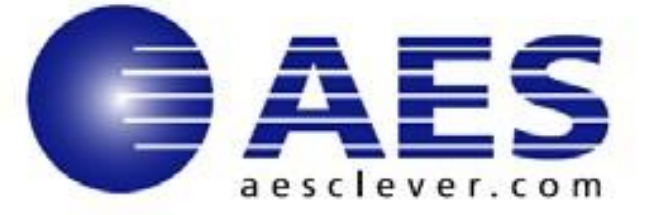

Contact: Candy Tyner 650-617-240[0](mailto:marketing@aesclever.com) [marketing@aesclever.com](mailto:marketing@aesclever.com) [www.aesclever.com](http://www.aesclever.com/)

## **Powering Infrastructure Service Levels: CleverView® for IP Service Performance 2.2**

**Menlo Park, CA – February 4, 2013** AES is pleased to announce **CleverView for IP Service Performance v2.2** with proactive monitoring of infrastructure components providing insight into the impact of the infrastructure on the business service applications. Flexible monitoring options allow businesses to monitor a wide range of critical services, applications, and devices. Web-Based Service Level Reporting allows authorized users to generate and customize numerous reports (both real-time and historical) with universal accessibility.

**CleverView for IP Service Performance** helps you maximize service levels for your major business functions in these environments:

- *Infrastructure Services* DNS Servers and Routers
- *Application Services* high-demand Internet services, such as FTP, Telnet, and Email or any other IP applications through a function called 'portmon'
- *Business Services* critical business groups, such as engineering, sales, printers, ATMs, Linux server groups, cloud computing groups, etc.

## **Highlights of CleverView for IP Service Performance include:**

- *Centralized availability and performance data* for IP-addressable resources through ServicePoint. Summary information provides a general overview and the ability to zoom-in for more detailed information.
- *Superior monitoring* for IP-addressable devices, IP-based services, and IP-applications. Sophisticated IP-based services monitoring does more than ping the desired service, it performs the actual task, continuously and automatically, from the selected service, such as DNS, Telnet, and FTP. For example, it will tell you not only whether a DNS Server is up and running, but whether the service was able to perform an actual DNS Lookup and properly resolve the name and address.
- *Single-click quick tests* allow determination of the root cause of exceptions and to provide real-time snapshots of current status.
- *Web-based service level reporting* allows authorized users to generate and customize a wide range of reports from any location. **Real-Time Reports** consists of ServicePoint Summary Reports, Configured Monitoring Resource Reports, and

Monitor Log Reports. **Service Level Reports** provide historical information about the network and its ability to meet the established service level requirements.

## **CleverView for IP Service Performance v2.2 introduces the following new feature:**

• *IPv6 Readiness Testing* – Test IPv6 hosts belonging in a network and determine reach-ability and performance at the network and transport layers. Information includes details on the host IP configuration, which stack (IPv4 or IPv6) is used to reach a site that offers both IPv4 and IPv6 connections, performance details like response times from DNS including ISP's, and tests to reach a series of URLs with the corresponding successes and failures provides insight into how ready you are for IPv6.

**CleverView for IP Service Performance v2.2** is scheduled for availability March 2013.

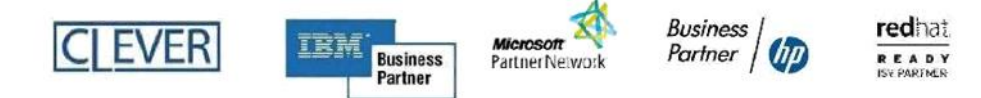

CleverView, CLEVER, CLEVER TCP/IP, CLEVER *e*Route, CLEVER cTrace, CLEVER Buffer, CLEVER Web, CLEVER/SNA and CLEVER ePerformance are registered trademarks of Applied Expert Systems LLC. The IBM logo, Business Partner emblem, zEnterprise, z/OS, and z/VM are trademarks of International Business Machines Corporation in the United States, other countries, or both. The HP Business Partner logo is a trademark of Hewlett-Packard Development Company, L.P. The Red Hat Ready ISV Partner logo is a trademark of Red Hat, Inc. in the U.S. and other countries. Used under license. The Novell PartnerNet Silver Partner logo is a trademark of Novell, Inc. in the U.S. and other countries. Microsoft and the Microsoft Partner Network logo are either registered trademarks or trademarks of Microsoft Corporation in the United States and/or other countries. All other trademarks are the property of their respective owners.